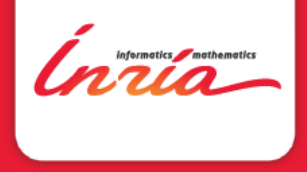

# Développement logiciel pour le Cloud (TLC) Introduction

Davide Frey

<span id="page-1-0"></span>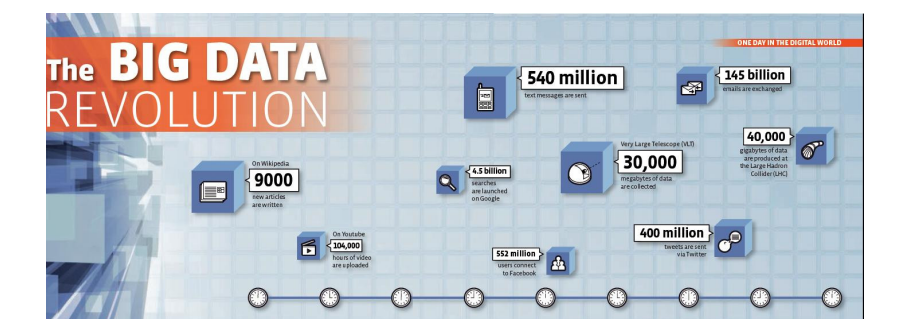

Source: CNRS magazine 2013

Ínría

## <span id="page-2-0"></span>Big data

"Big data refers to data sets whose size is beyond the ability of typical database software tools to capture, store, manage and analyze." — The McKinsey Global Institute, 2011.

"Big data is the term for a collection of data sets so large and complex that it becomes difficult to process using on-hand database management tools or traditional data processing applications." — Wikipedia.

<span id="page-3-0"></span>Earlier Berkeley studies estimated that by the end of 1999, the sum of human-produced information (including all audio, video recordings and text/books) was about 12 Exabytes of data (1 exabyte  $= 1$  million TB).

Eric Schmidt: Every 2 Days We Create As Much Information As We Did Up To 2003.

<http://techcrunch.com/2010/08/04/schmidt-data/>

<span id="page-4-0"></span>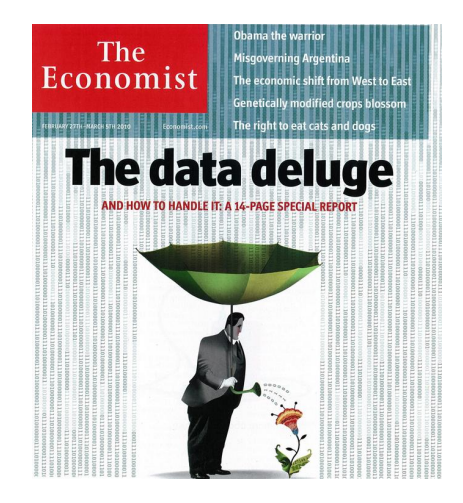

In 2010 the Digital Universe contained 1.2 zettabytes  $(1$  zettabyte = 1 billion TB)

In 2020 the Digital Universe will contain 35 zettabytes.

nrío

<span id="page-5-0"></span>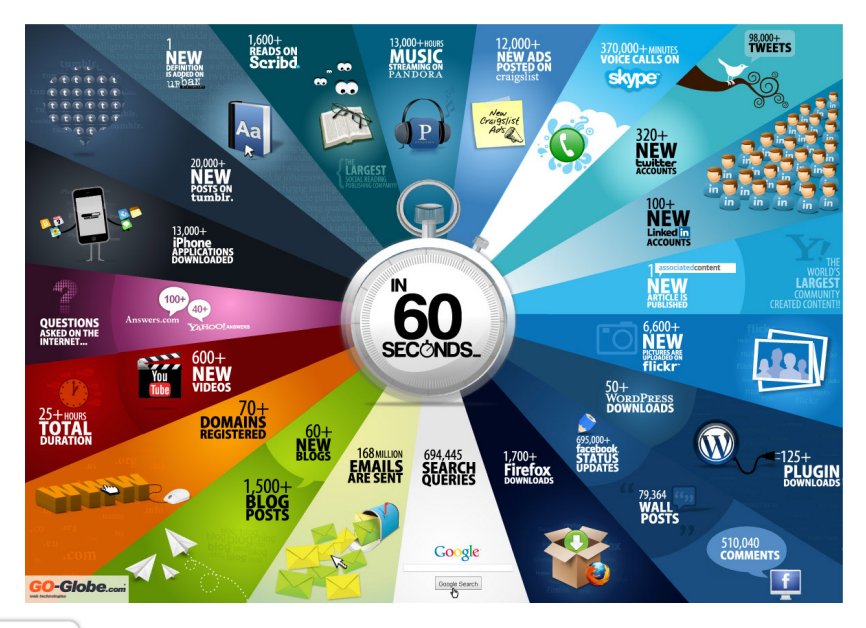

ĺnúa

## <span id="page-6-0"></span>Why do we want to analyze this data?

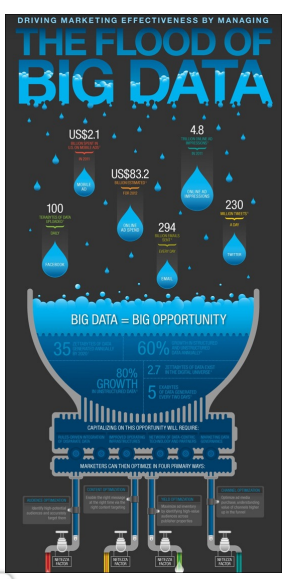

#### Big Data @ Work

#### Healthcare

the average annual of data per hospital will increase from 167<u>78</u><br>De 64578 in 2015, driven by the enormaus grawth af medical images<br>and electronic medical records.<sup>1</sup>

#### With Big Data

:<br>Medical professionals can improve patient care and reduce costs by<br>extracting relevant clinical information from vast amounts of data to<br>better understand the past ond predict future outcomes.

#### **Customer Service**

Teday, 86% of consumers quit doing business with a company<br>because of a bad customer experience, up from 59% fear years ago.

#### With Big Data

Service representatives can use data la gain a more holistic view of<br>their customers, understanding their likes and disikles in real-time<br>in under to resolve a problem or capitalize on happy clients faster.

#### Insurance

Insurance companies and government agencies each gather fraud<br>data related to their own individual missions. But the kind, gaslify<br>and volume of data compiled varies voldely.<sup>1</sup>

#### With Big Data

An insurance or othern services provider can apply advanced<br>analytics to data and detect fraud quickly, before funds are paid out

#### **Financial Services**

Wall Street alone delivers 5 new research documents every n<br>Dow Jones publishes upwards of 17,000 news items our day." With Big Data

Financial services professionals can better understand market<br>changes through impreved business insight from deta, helping inticipate performance gaps and more accurately assist

#### **Petail**

S165 bitlion in total sales are missed each year because retailer<br>don't have the right products in stock to meet customer demand

#### With Big Data

Retailers can better understand their customers by analysing sales<br>trends and incorporating mere accurate forecasting, ultimately<br>increasing customer loyalty and reverse.

#### Communications

5 billion global subscribers in the telco industry are demanding<br>unique and personalized otherings that match their individual

#### With Eig Data

trs can use data to create a mer

#### gehevel by ISM

The Publisher of Disney in This Bray<br>(86) Shoup, San 2013<br>(89) The Sal CPD Shoup (87)

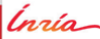

### <span id="page-7-0"></span>Big data challenges: the "three V's"

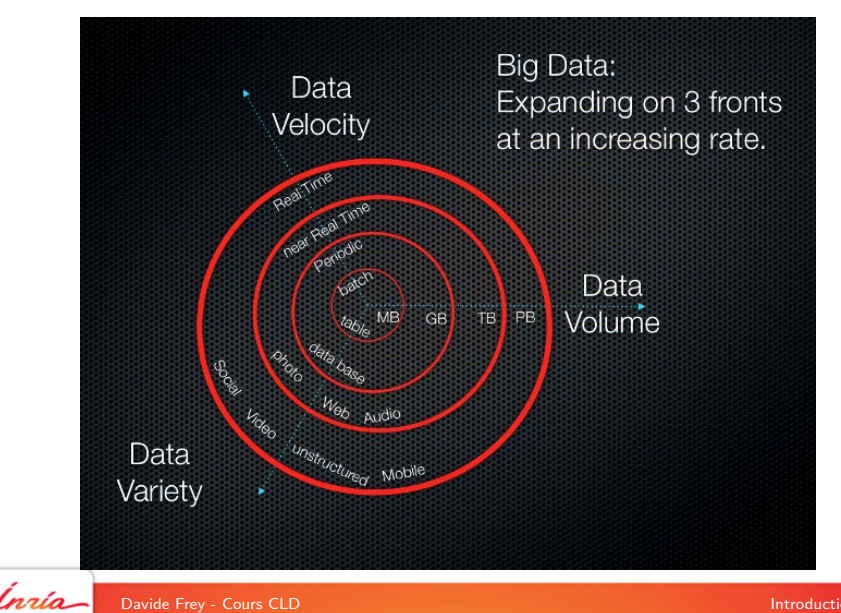

## <span id="page-8-0"></span>The "three V's" are becoming the "four V's"

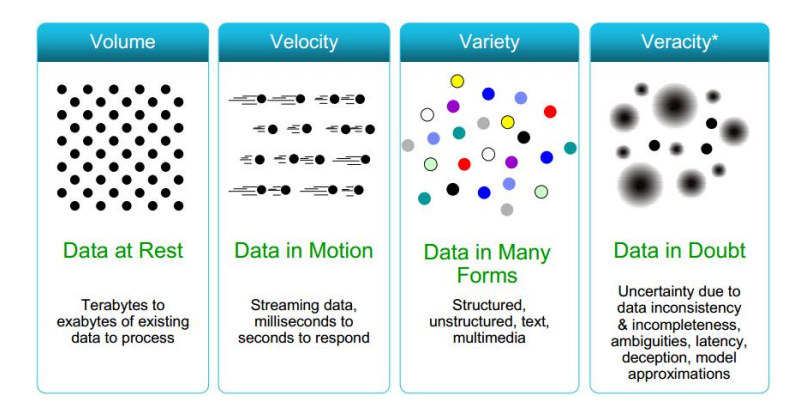

## <span id="page-9-0"></span>Big data  $==$  big privacy concerns...

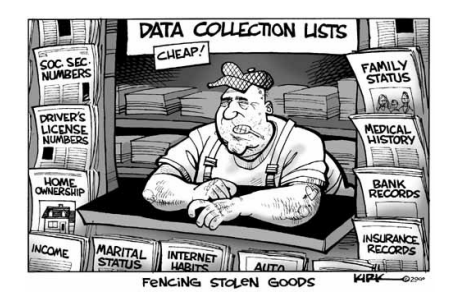

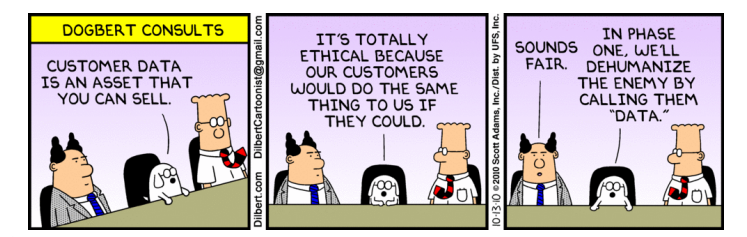

Ínría

#### Big Data Landscape 2016 (Version 3.0)

<span id="page-10-0"></span>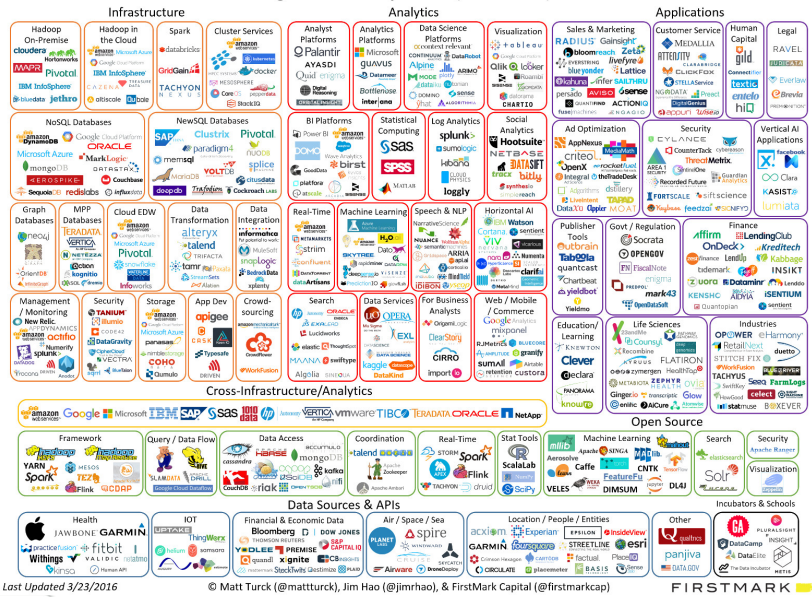

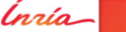

## <span id="page-11-0"></span>**MapReduce**

#### **MapReduce was introduced by Google in 2004:**

- $\triangleright$  Big data at that time: 20+ billion web pages x 20 kB =  $400 + TR$
- $\triangleright$  One computer can read 30-35 MB/sec from disk
	- $\Rightarrow$  4 months to read the Web
	- ⇒ ∼1000 hard drives just to store the web

nzía.

## <span id="page-12-0"></span>**MapReduce**

### **MapReduce was introduced by Google in 2004:**

- $\triangleright$  Big data at that time: 20+ billion web pages x 20 kB =  $400 + TR$
- $\triangleright$  One computer can read 30-35 MB/sec from disk
	- $\Rightarrow$  4 months to read the Web
	- $\Rightarrow$  ∼1000 hard drives just to store the web
- $\triangleright$  But they wanted to process the data! This requires much more computation, data, etc.

"Google Infrastructure for Massive Parallel Processing",

Walfredo Cirne, Presentation in the industrial track in CCGrid'2007.

nzío.

## <span id="page-13-0"></span>The Bulk Synchronous Parallel model

- $\blacktriangleright$  Maximize I/O
- $\blacktriangleright$  Minimize coordination

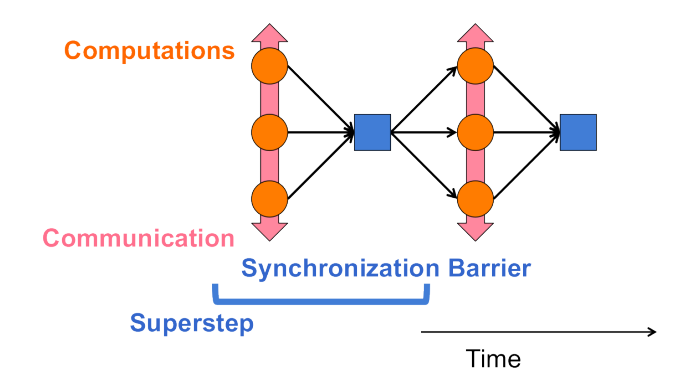

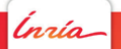

## <span id="page-14-0"></span>Parallelization is not so easy

- $(\ddot{\cdot})$ "Easy" parallelization
	- $\triangleright$  Reading the Web on 1000 machines  $\Rightarrow$  less than 3 hours
- $(\div)$ This requires lots of programming work
	- $\triangleright$  Communication & coordination
	- $\blacktriangleright$  Debugging
	- $\blacktriangleright$  Fault-tolerance
	- $\blacktriangleright$  Management and monitoring
	- $\triangleright$  Optimization
- Repeat the same painful process for every problem you want to solve

## <span id="page-15-0"></span>Let's make sandwiches

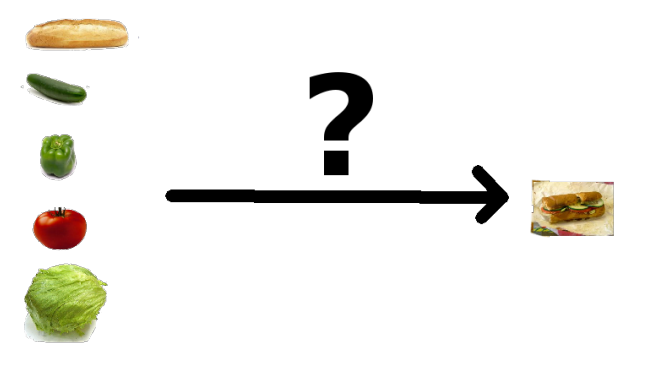

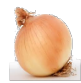

<https://twitter.com/tgrall>

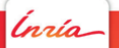

Davide Frey - Cours CLD and the Cours of the Course of the Course of the Course of the [MapReduce](#page-15-0) 15

## <span id="page-16-0"></span>Let's make sandwiches

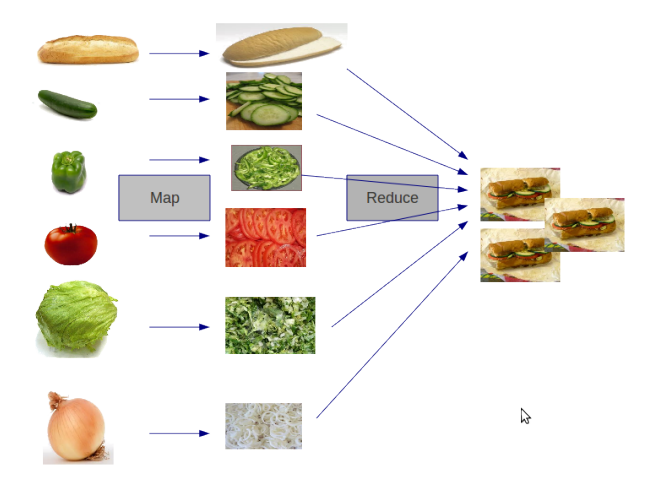

<https://twitter.com/tgrall>

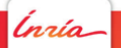

Davide Frey - Cours CLD and the Cours of the Course of the Course of the Course of the [MapReduce](#page-16-0) 15

## <span id="page-17-0"></span>Back to MapReduce

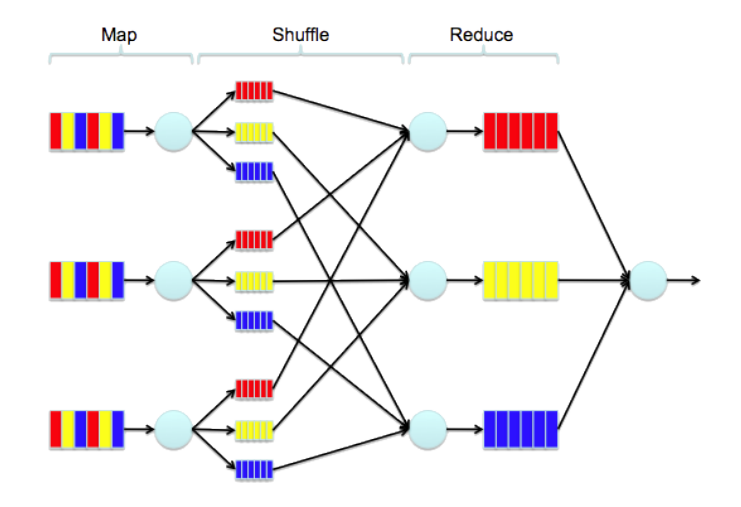

<http://www.slideshare.net/lynnlangit/hadoop-mapreduce-fundamentals-21427224/>

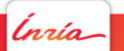

Davide Frey - Cours CLD and the Cours CLD [MapReduce](#page-17-0) 16

### <span id="page-18-0"></span>Programmer must write two simple functions

 $\triangleright$  map(key,value)  $\rightarrow$  ikey',value'*i*<sup>\*</sup>

The map function reads input data and produces intermediate tuples which are ready for the second phase

### <span id="page-19-0"></span>Programmer must write two simple functions

 $\triangleright$  map(key, value)  $\rightarrow$  ikey', value'; \*

The map function reads input data and produces intermediate tuples which are ready for the second phase

reduce(key',jvalue' $i^*$ )  $\rightarrow$  jkey',value" $i^*$ 

The reduce function takes all intermediate tuples with the same key, and produces output tuples

### <span id="page-20-0"></span>Example: word count

**Let's take a (long) piece of text. Can we compute the number of occurrences of each word?**

- $\blacktriangleright$  Map function: take a subset of the input, generate one intermediate tuple for every word in the text def map(String input\_key, String doc): for each word w in doc: EmitIntermediate(w, 1)
- $\triangleright$  Shuffle operation: all tuples with the same key are automatically sent to the same reducer
- $\triangleright$  Reduce function: count the occurences we received for each word

```
def reduce(String output_key, Iterator output_vals):
int res = 0for each v in output_vals:
    res = res + vEmit(res)
```
## <span id="page-21-0"></span>What makes MapReduce so great

- $(\ddot{\cdot})$ map() functions run in parallel, creating different intermediate values from different input data sets
- $(\cdot)$ reduce() functions also run in parallel, each working on a different output key
- $(\ddot{\bm{\cdot}})$ All values are processed independently

## <span id="page-22-0"></span>What makes MapReduce so great

- $(\ddot{\cdot})$ map() functions run in parallel, creating different intermediate values from different input data sets
- $(\ddot{\mathbf{c}})$ reduce() functions also run in parallel, each working on a different output key
- $(\bm{\cdot}\bm{\cdot})$ All values are processed independently
- Limitation: the reduce phase cannot start until the map phase  $(\ddot{z})$ is totally finished

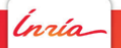

## <span id="page-23-0"></span>MapReduce architecture

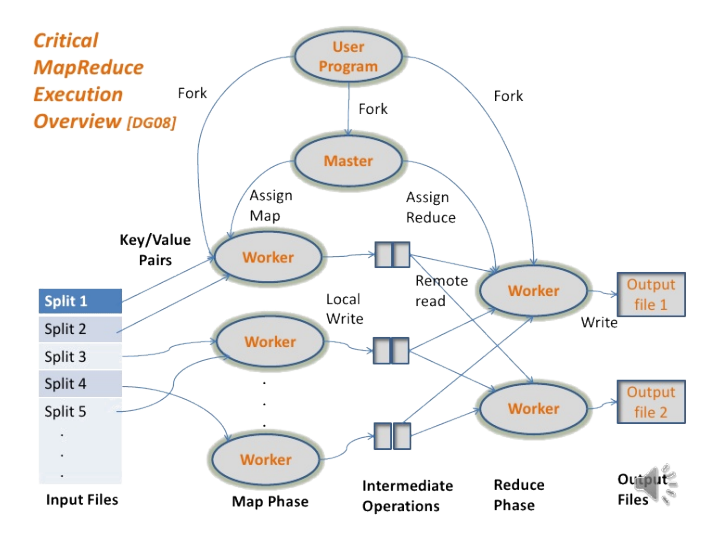

<http://www.slideshare.net/diliprk/mapreduce-paradigm>

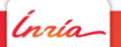

**Davide Frey - Cours CLD** [MapReduce](#page-23-0) 20 NapReduce 20

## <span id="page-24-0"></span>MapReduce architecture

- $\triangleright$  One master server, many worker servers
	- $\triangleright$  Input data is split in chunks ( $\sim$ 64 MB)
	- $\blacktriangleright$  Tasks are assigned to workers dynamically
- $\triangleright$  The master assigns each map task to a free worker
	- $\triangleright$  Considers locality of data to worker when assigning task
	- $\triangleright$  Worker reads task input (often from local disk!)
	- $\triangleright$  Worker produces R local files containing intermediate key/value pairs
- $\blacktriangleright$  The master assigns each reduce task to a free worker
	- $\triangleright$  Worker reads intermediate key/value pairs from map workers
	- $\triangleright$  Worker sorts & applies the user $\hat{A}$  XZS Reduce function to produce the output

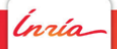

### <span id="page-25-0"></span>Fault tolerance

- $\blacktriangleright$  If a worker fails:
	- $\triangleright$  The master will detect failure thanks to periodic heartbeats
	- $\triangleright$  The master re-executes the completed and in-progress map() tasks
	- $\blacktriangleright$  The re-executes the in-progress reduce() tasks
- If the same input always makes the map() function crash:
	- $\triangleright$  The master will detect it and skip these values on re-execution

### <span id="page-26-0"></span>Fault tolerance

- $\blacktriangleright$  If a worker fails:
	- $\triangleright$  The master will detect failure thanks to periodic heartbeats
	- $\triangleright$  The master re-executes the completed and in-progress map() tasks
	- $\blacktriangleright$  The re-executes the in-progress reduce() tasks
- If the same input always makes the map() function crash:
	- $\triangleright$  The master will detect it and skip these values on re-execution
- $\blacktriangleright$  If the master fails:

### <span id="page-27-0"></span>Fault tolerance

- $\blacktriangleright$  If a worker fails:
	- $\triangleright$  The master will detect failure thanks to periodic heartbeats
	- $\triangleright$  The master re-executes the completed and in-progress map() tasks
	- $\blacktriangleright$  The re-executes the in-progress reduce() tasks
- If the same input always makes the map() function crash:
	- $\triangleright$  The master will detect it and skip these values on re-execution
- $\blacktriangleright$  If the master fails:

## <span id="page-28-0"></span>MapReduce in the real world

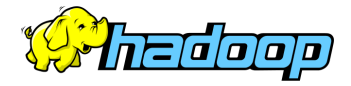

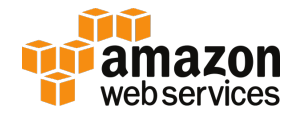

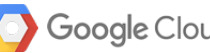

Google Cloud Platform

Microsoft Azure

The reference open-source implementation: Apache Hadoop

All the good clouds provide Hadoop (or similar) under a PaaS model

## <span id="page-29-0"></span>Hadoop's stack

#### **Apache Hadoop Ecosystem**

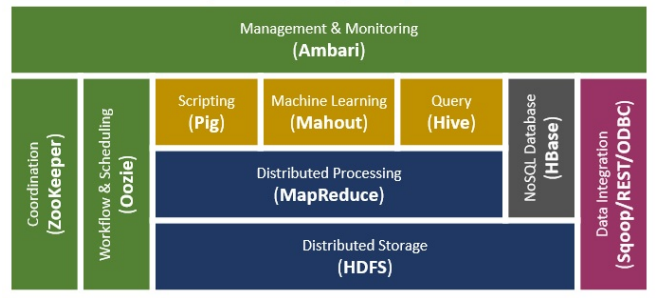

<http://bit.do/cSi9J>

Ínría

## <span id="page-30-0"></span>Limitations of MapReduce

### $\triangleright$  Rigid programming model

- $\triangleright$  Programs must be developed as a pair of map/reduce functions
- $\triangleright$  Complex programs may be designed as a succession of iterative map/reduce steps
- $\triangleright$  By default, all intermediate result are stored in the HDFS file system
	- $\blacktriangleright$  Replicated, fault-tolerant, etc.
	- $\triangleright$  But there are *lots* of intermediate results in a map/reduce/map/reduce/map/reduce program!
	- $\Rightarrow$  Not-so-great performance

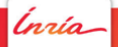

# <span id="page-31-0"></span>Spark

- $\triangleright$  Let's simplify application development: write "normal" code, let the system figure out how to execute it efficiently
- $\blacktriangleright$  Let's use main memory for all intermediate data
- $\Rightarrow$  Major performance improvements

### **Logistic Regression Performance**

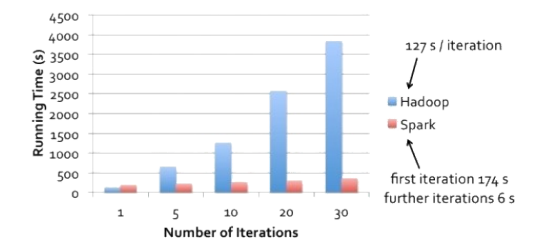

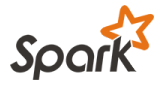

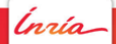

# <span id="page-32-0"></span>Survey within the big data developer community (2015)

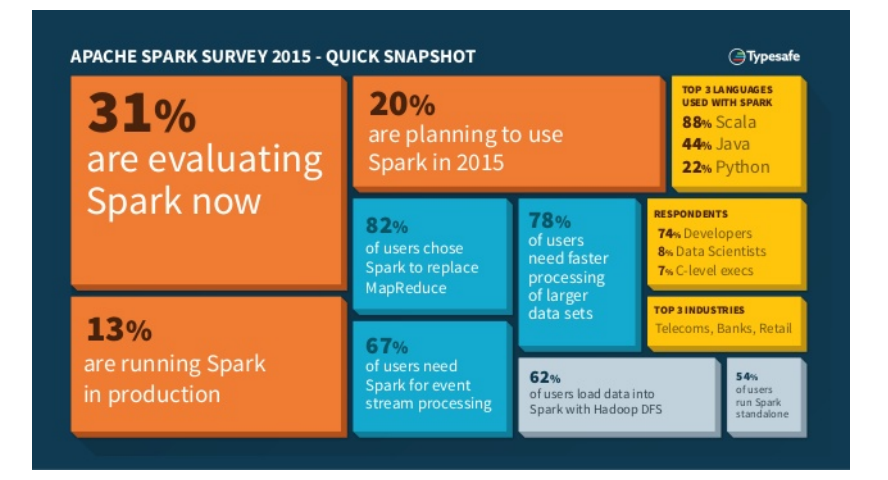

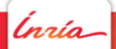

## <span id="page-33-0"></span>Spark's architecture

- $\triangleright$  One driver node ∼ master
	- $\blacktriangleright$  orchestrates computation, assigns work
- $\blacktriangleright$  Many worker nodes
	- $\blacktriangleright$  execute tasks, report to driver node

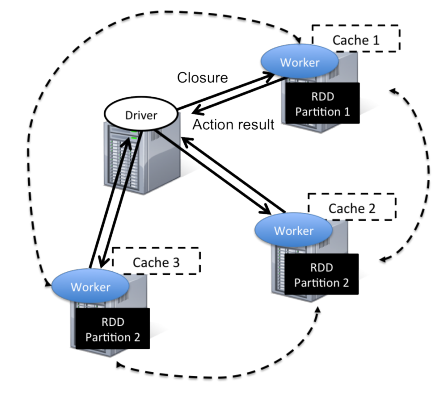

Data shuffling across machines (wide dependencies)

<http://horicky.blogspot.fr/2013/12/spark-low-latency-massively-parallel.html>

## <span id="page-34-0"></span>Spark RDDs

- $\triangleright$  RDD = Resilient Distributed Dataset
- $\triangleright$  Conceptually an array (or a map) of entries
	- $\triangleright$  Entries might be strings, numbers, maps, pairs, ...
	- $\triangleright$  Transparently partitioned / distributed by Spark
	- $\triangleright$  Transparently resilient (either by recomputation or storage)
- $\blacktriangleright$  Creation:
	- $\triangleright$  Read from a local or distributed file system
	- $\triangleright$  Or produced by another Spark computation

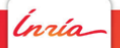

<span id="page-35-0"></span>Spark applications

A Spark application is composed of transformations and actions:

- $\blacktriangleright$  Transformations specify how to produce an RDD from another RDD
	- $\blacktriangleright$  But the system does not execute them immediately
- $\triangleright$  Actions trigger an actual computation
	- $\blacktriangleright$  The system explores the graph of dependencies, and produces a directed acyclic graph of necessary transformations
	- $\triangleright$  Optimizes computations to be done
	- Distributes and organizes work

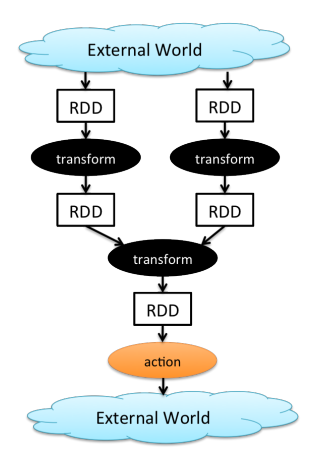

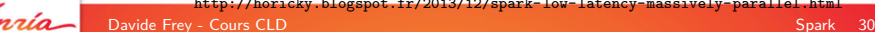

http://horicky.blogspot.fr/2013/12/spark-low-latency-massively-parallel

## <span id="page-36-0"></span>Spark transformations

#### **Transformations**

The following table lists some of the common transformations supported by Spark. Refer to the RDD API doc (Scala, Java, Python, R) and pair RDD functions doc (Scala, Java) for details.

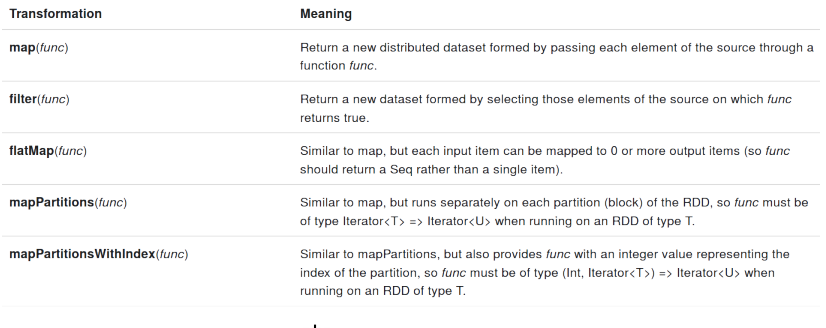

etc...

<https://spark.apache.org/docs/latest/programming-guide.html>

Ínría-

Davide Frey - Cours CLD [Spark](#page-36-0) 31

## <span id="page-37-0"></span>Spark actions

#### **Actions**

The following table lists some of the common actions supported by Spark. Refer to the RDD API doc (Scala, Java, Python, R)

and pair RDD functions doc (Scala, Java) for details.

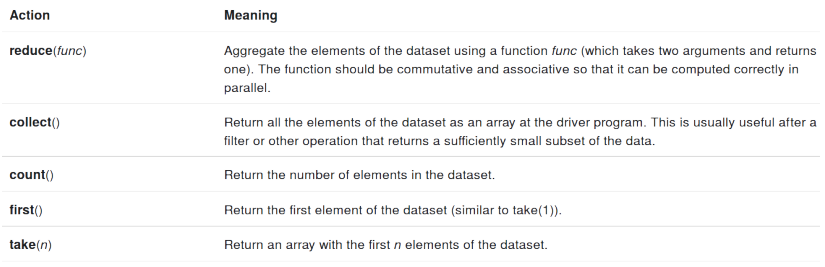

etc...

<https://spark.apache.org/docs/latest/programming-guide.html>

Ínría-

Davide Frey - Cours CLD [Spark](#page-37-0) 32

# <span id="page-38-0"></span>Wide and Narrow Transformations

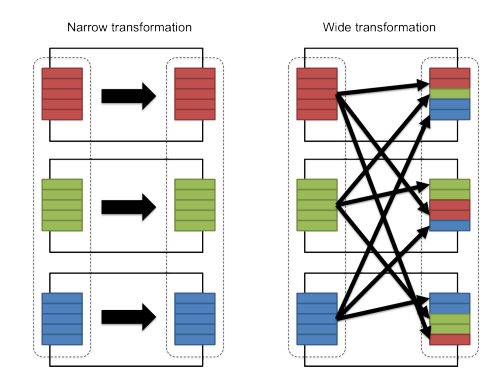

#### $\triangleright$  Wide transformations require shuffling

- $\blacktriangleright$  e.g., reduceByKey(...)
- $\triangleright$  Network costs, higher latency

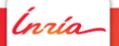

<http://horicky.blogspot.fr/2013/12/spark-low-latency-massively-parallel.html>

Davide Frey - Cours CLD [Spark](#page-38-0) 33

<span id="page-39-0"></span>The word count example in Spark

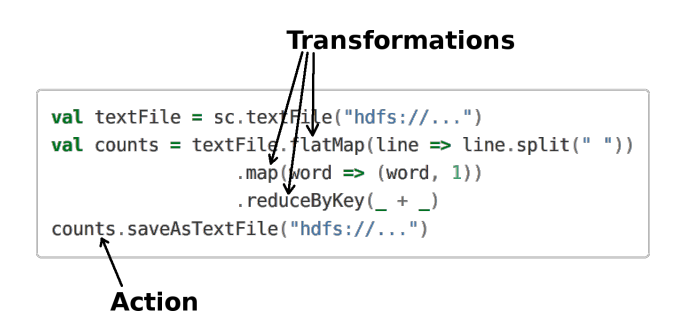

- $\triangleright$  The developer writes simple, sequential code using the Spark transformations and actions
- $\triangleright$  Spark automatically parallelizes the code, distributes it across many nodes, and coordinates the distributed execution

<http://spark.apache.org/examples.html>

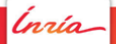

## <span id="page-40-0"></span>Spark's stack

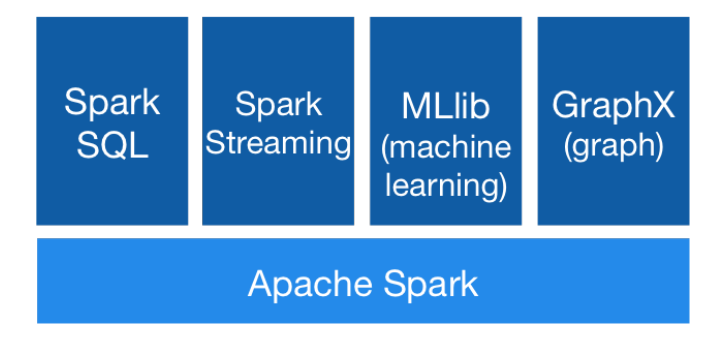

<http://spark.apache.org/>

Ínría

Davide Frey - Cours CLD [Spark](#page-40-0) 35

## <span id="page-41-0"></span>Limitations of MapReduce/Spark

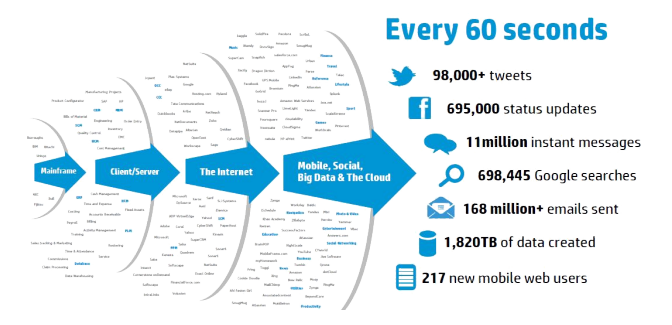

How can we keep up with the velocity of big data?

- $\triangleright$  Store incoming data (e.g., tweets)
- $\triangleright$  One in a while: process the new data, produce new results
- $\Rightarrow$  The results are always late!

☞ We need to be able to process incoming data in real time, not

as a succession of batch jobs

Davide Frey - Cours CLD **[Stream processing](#page-41-0) 36** 

# <span id="page-42-0"></span>Spark Streaming

- **>** Spark Streaming relies on micro-batches
	- $\blacktriangleright$  Ingest incoming real-time data from various sources
	- Generate a new "micro-batch" at fixed time intervals (e.g., 1 second)
	- **Process each micro-batch as a separate Spark job**

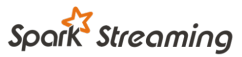

discretized stream processing

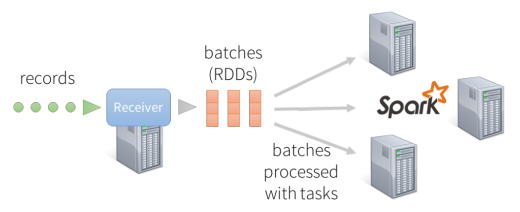

records processed in batches with short tasks each batch is a RDD (partitioned dataset)

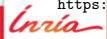

https://databricks.com/blog/2015/07/30/diving-into-apache-spark-streamings-execution

### <span id="page-43-0"></span>Limitations of micro-batches

 $\triangleright$  Data arriving out of order is hard to handle

- $\blacktriangleright$  How do you detect missing data, data gaps, correct out of time order data etc?
- $\triangleright$  Batch length restricts Window-based analytics
	- $\triangleright$  Large batches  $\Rightarrow$  poor responsiveness
	- $\triangleright$  Small batches  $\Rightarrow$  the system is obliged to work on very small window sizes
- $\triangleright$  Code is hard to write
	- As soon as you try to update existing results with each micro-batch

<http://bit.do/cSi4L>

## <span id="page-44-0"></span>Many applications are fundamentally based on streaming

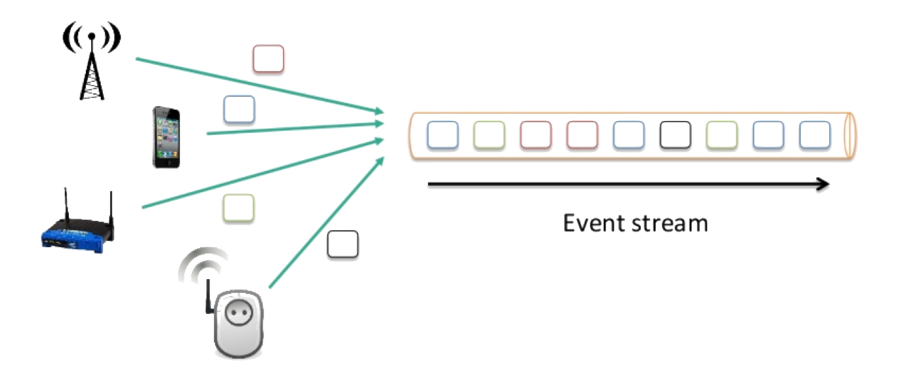

Apache Flink is a big-data framework based on a distributed streaming dataflow engine

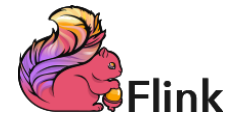

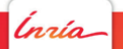

## <span id="page-45-0"></span>Flink's architecture

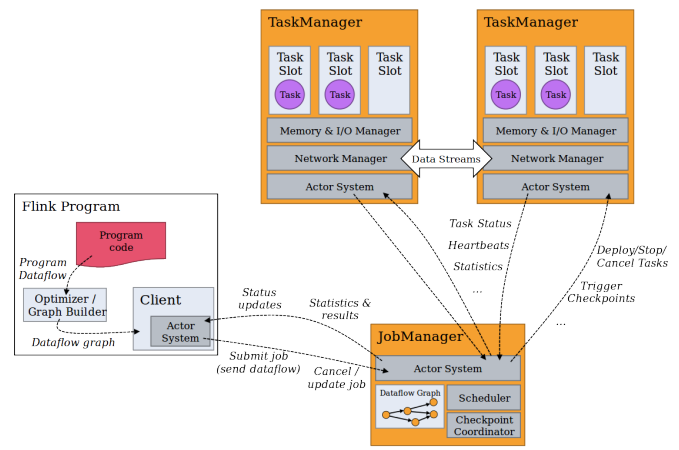

(Master / YARN Application Master)

<https://ci.apache.org/projects/flink/flink-docs-release-1.1/concepts/concepts.html>

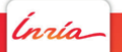

Davide Frey - Cours CLD **[Stream processing](#page-45-0) 40** 

## <span id="page-46-0"></span>Streaming operators

Flink uses similar directed acyclic graphs (DAGs) of operators to Spark. But:

 $\triangleright$  In streaming mode, the DAG remains in place, and data flows along the DAG

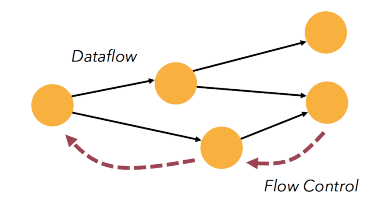

 $\blacktriangleright$  Each operator works over a window of data items

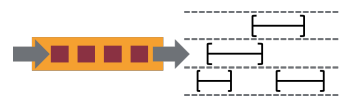

<http://flink.apache.org/features.html>

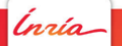

## <span id="page-47-0"></span>Example: classify and count tweets

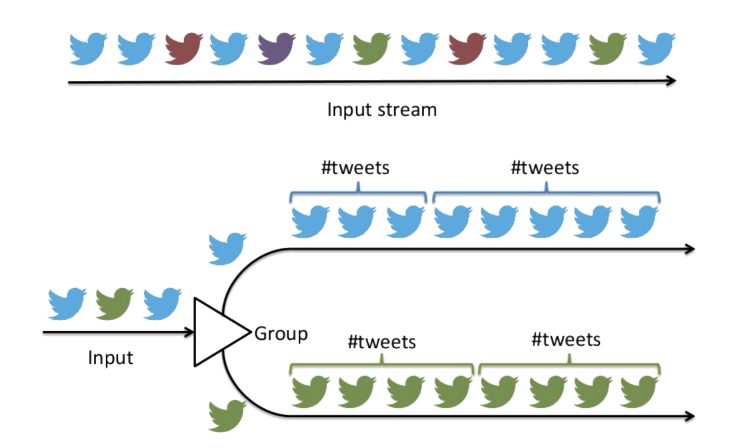

<http://www.slideshare.net/tillrohrmann/apache-flink-streaming-done-right-fosdem-2016>

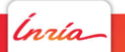

**Davide Frey - Cours CLD** [Stream processing](#page-47-0) 42

## <span id="page-48-0"></span>Flink programs are compiled into an operator DAG

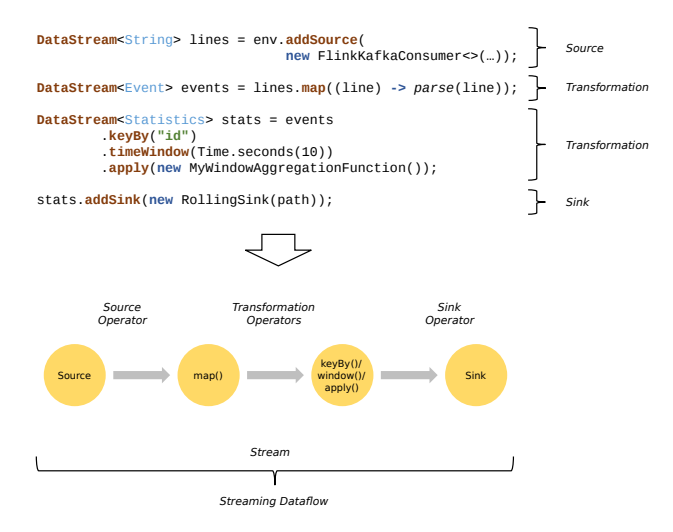

<https://ci.apache.org/projects/flink/flink-docs-release-1.1/concepts/concepts.html>

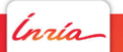

## <span id="page-49-0"></span>And each operator can be parallelized

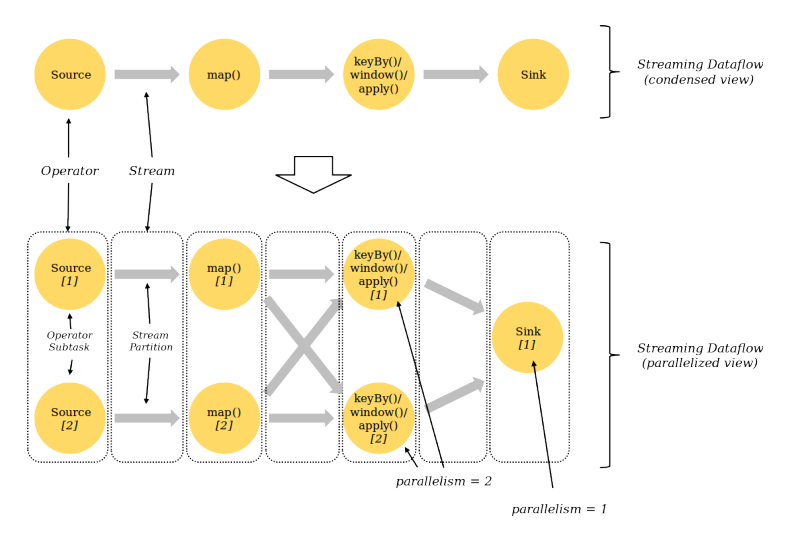

<https://ci.apache.org/projects/flink/flink-docs-release-1.1/concepts/concepts.html>

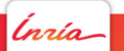

## <span id="page-50-0"></span>Flink's stack

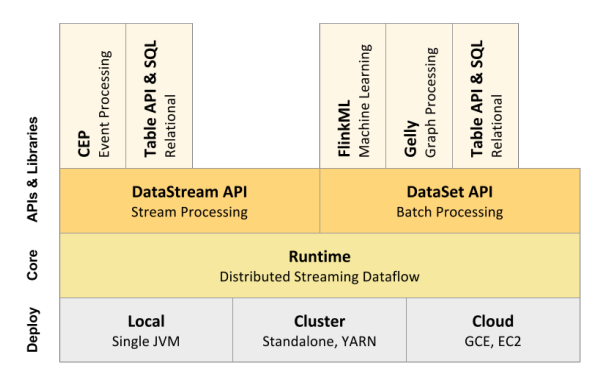

<https://ci.apache.org/projects/flink/flink-docs-release-1.1/>

Ínría

## <span id="page-51-0"></span>Conclusion

- $\triangleright$  Processing big data is very difficult
	- $\triangleright$  Volume, Variety, Velocity
	- $\triangleright$  Parallel programming is hard!
- $\triangleright$  Cloud frameworks are being proposed to facilitate the developers' task
	- 1. MapReduce automatically parallelizes programs expressed as pairs of map/reduce functions
	- 2. Spark simplifies the development model by automatically compiling sequential code based on specific operators
	- 3. Flink extends Spark with data stream processing
- $\triangleright$  Many new frameworks are being proposed. Stay tuned for very fast progress in this exciting domain!

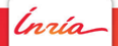